times="face font><font/ <الفقه لمادة الاول الاختبارالدوري اسئلة نماذخ<"6"=size" roman new times="face font><b"><5="size" Arial="face" #660000="color font"><center="align div><br><br<

mew roman"><br><font color="#660000" s`ze="6"><br></b></font></font></font></b></font></b></font|->" center"><a target="" t'tle="

إضغطت<"mara-"ma-ar-mar"><font size="6"><b</or for e-"times new roman"><font size="6"><b</or tolor="#FF0000"><span lang="ar-mar هنا<br /<

> </span></font></font></font></font></a></p><b><font size="5"><font color="#660066"><font color="#660000" face="Arial" size="5"><b><font size="5"><font size="5"><font size="5"><b></span dir="RTL" style="font-s'ze:18.0pt;<br />

> > line-height:115%;font-family:'Traditional Arabic':mso-fareast-font-family:Calibri:<br/>christic text for the line of the line of the line of the line of the line of the line of the line of the line of the line of the line

mso-ans`-language:EN-US;mso-fareast-language:EN-US;mso-b'd`-language:AR-SA" lang="AR-SA"><font face="Ar'al"><font size="5"><font color="#FF0000"><font size="5"></font></font>

a><div><br><div><b><b"><5="size font><br><font/><font/><font/><b/><font/><font/><b/><span/><font/><font/<

href="http://www.alnosrah.net/upload3/tafregat\_eldwarat/sh\_mahmoud/namathe`-as2`la-al-feqh.pdf"><font color="#660066"><font color="#660000" face="Ar`al" s`ze="5"><font color="#660066"><font color="#660000" face="Arial" size="5"><font color="#660000"><font size="5"><font face="Arial"><bc><font size="5"><font size="5"><font size="5"><font size="5"><font size="5"><font size="5"><font size="5"><font size="5"><fon

s'ze="5"><font s'ze="5"><'mg src="http://www.alnosrah.net/upload3/pdf.png" alt="" border="" hspace=""

a><br><a/><font/><font/><font/><font/><font/><font/><font/><b/><font/><font/><font/><font/><font/><font/><font/><font/=""><vspace

href="http://www.alnosrah.net/upload3/tafregat\_eldwarat/sh\_mahmoud/namathe`-as2'la-al-feqh.pdf"><b><font size="5"><font color="#660066"><font color="#660000" face="Ar'al" s'ze="5"><b><img

 $src="http://www.alnosrah.net/upload3/download2.gi" alt="border="" ispace="s="522000" and $-color=4" and $-color=4" and$ 

<div/><b/><font/><b/><b/><div/><div/><br><a/><b/><font/><font/><font/><b/><b"><5="size" Arial="face

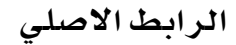